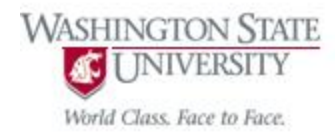

## Cpt S 122 – Data Structures

### Data Structures

Nirmalya Roy

School of Electrical Engineering and Computer Science Washington State University

## Topics

- **n** Introduction
- Self Referential Structures
- **Dynamic Memory Allocation**
- **Linked List** 
	- insert, delete, isEmpty, printList
- **n** Stack
	- push, pop
- Queue
	- o enqueue, dequeue
- **Binary Search Tree** 
	- insertNode, inOrder, preOrder, postOrder

## Introduction

- Fixed-size data structures
	- single-subscripted arrays, double-subscripted arrays and structs.
- Dynamic data structures with sizes that grow and shrink at execution time
	- Linked lists are collections of data items "lined up in a row"
		- insertions and deletions are made *anywhere* in a linked list.
	- Stacks are important in compilers and operating systems
		- insertions and deletions are made *only at one end* of a stack—its top.

## Introduction

- Queues represent waiting lines
	- insertions are made *only at the back* (also referred to as the tail) of a queue and deletions are made *only from the front* (also referred to as the head) of a queue.
- Binary trees facilitate high-speed searching and sorting of data
	- efficient elimination of duplicate data items,
	- **representing file system directories and compiling expressions** into machine language.
- Each of these data structures has many other interesting applications.

## Introduction

- We'll discuss each of the major types of data structures
	- implement programs that create and manipulate them.
- In C++ we'll study data abstraction and abstract data types (ADT).
	- notion of an object (from object-oriented programming) is an attempt to combine abstractions of data and code.
	- ADT is a set of objects together with a set of operations
		- e.g., List, Operations on a list: Insert, delete, search, sort
	- C++ class are perfect for ADTs
- Enable us to build the data structures in a dramatically different manner designed for producing software that's much easier to maintain and reuse.

### Self Referential Structures

- A *self-referential structure* contains a pointer member that points to a structure of the *same* structure type.
- For example, the definition

 struct node { int data; struct node \*nextPtr; }; // end struct node

defines a type, struct node.

- A structure of type struct node has two members
	- integer member data and pointer member nextPtr.

## Self Referential Structures (Cont.)

- Member nextPtr points to a structure of type struct node
	- a structure of the *same* type as the one being declared here, hence the term "*self-referential structure*."
- **Member nextPtr** is referred to as a link
	- o link a structure of type struct node to another structure of the same type*.*
- Self-referential structures can be *linked* together to form useful data structures
	- o lists, queues, stacks and trees.

### Self Referential Structures (Cont.)

- Two self-referential structure objects linked together to form a list.
- A slash represents a NULL pointer
	- placed in the link member of the second self-referential structure
	- indicate that the link does not point to another structure.
- A NULL pointer normally indicates the end of a data structure just as the null character indicates the end of a string.

## Example: Self Referential Structures

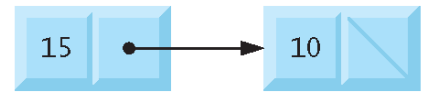

Fig. 12.1 | Self-referential structures linked together.

#### Dynamic Memory Allocation

- Creating and maintaining dynamic data structures requires dynamic memory allocation
	- *obtain more memory space at execution time* to hold new nodes.
	- *release space no longer needed*.
- Functions malloc and free, and operator sizeof, are essential to dynamic memory allocation.

## Dynamic Memory Allocation (Cont.)

- **Function malloc takes as an argument the number** of bytes to be allocated
	- returns a pointer of type  $\text{void} *$  (pointer to void) to the allocated memory.
- **Function malloc** is normally used with the sizeof operator.
- A void  $*$  pointer may be assigned to a variable of *any* pointer type.

### Dynamic Memory Allocation (Cont.)

For example, the statement

 $newptr = malloc(**sizeof**(struct node))$ ;

- evaluates sizeof(struct node) to determine the size in bytes of a structure of type struct node,
- *allocates a new area in memory* of that number of bytes and stores a pointer to the allocated memory in variable newPtr.
- The allocated memory is *not* initialized.
- If no memory is available, malloc returns NULL.

## Dynamic Memory Allocation (Cont.)

#### Function free *deallocates* memory

- the memory is *returned* to the system so that it can be reallocated in the future.
- To *free* memory dynamically allocated by the preceding  $ma\overline{1}$  oc call, use the statement
	- free( newPtr );
- C also provides functions calloc and realloc for creating and modifying *dynamic arrays*.
	- calloc allocates multiple blocks of storage, each of the same size.
	- o realloc changes the already allocated memory size.

#### **Observations**

- When using malloc test for a NULL pointer return value.
- Memory Leak: Not returning dynamically allocated memory when it's no longer needed can cause system to run out of memory prematurely. This is known as "*memory leak*".
	- Use free to return the memory to system.

### Memory Allocation Process

 C programming language manages memory statically, automatically, or dynamically.

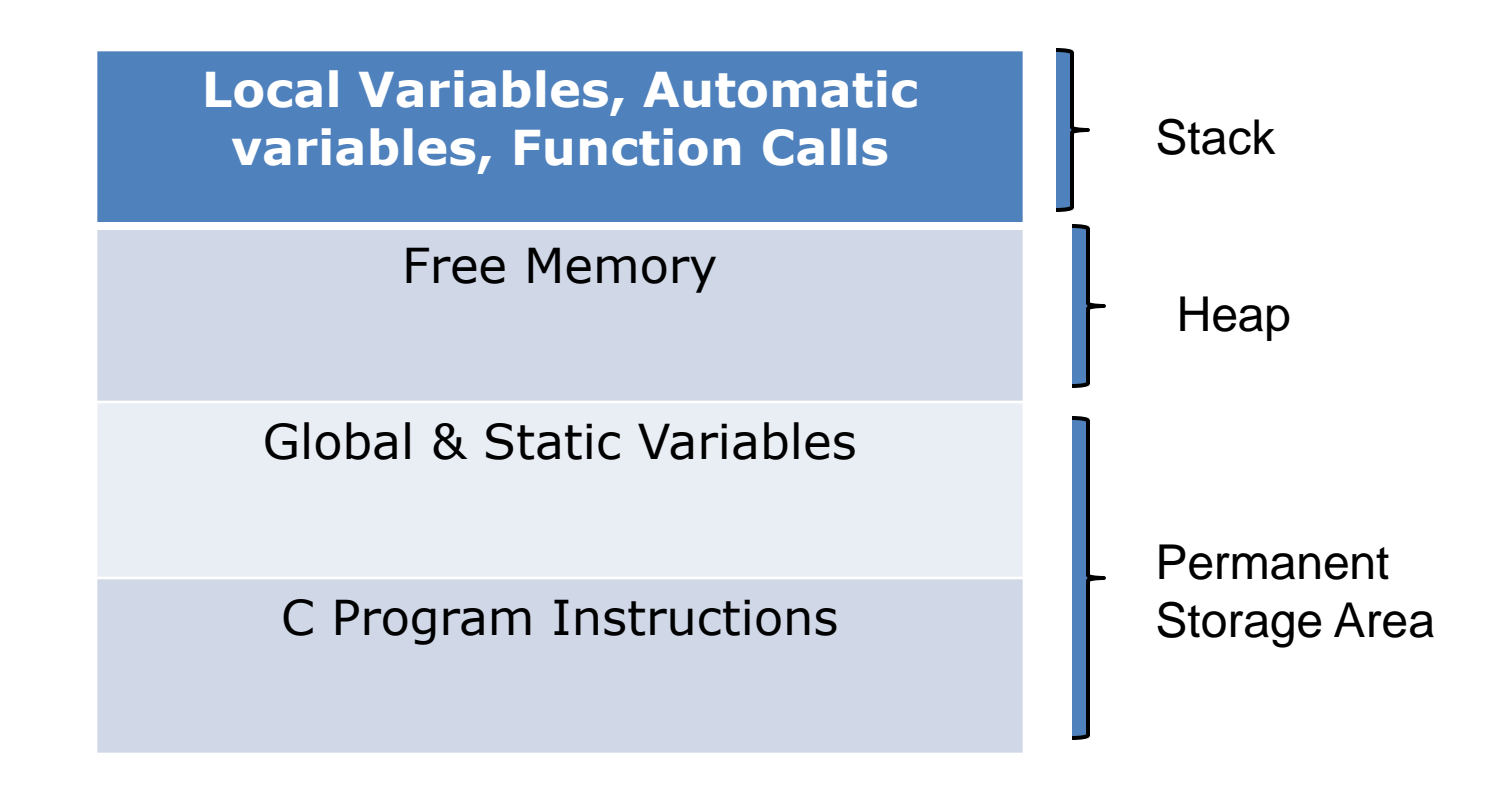

*Conceptual view of storage of a C program in memory*

## Linked Lists

### Linked Lists

- A linked list is a linear collection of self-referential structures
	- **Exercise 5 rooms** as nodes, connected by pointer links.
- A linked list is accessed via a pointer to the first node of the list.
	- Subsequent nodes are accessed via the link pointer member stored in each node.
	- o The link pointer in the last node of a list is set to **NULL** to mark the end of the list.
- Data is stored in a linked list dynamically
	- $\circ$  each node is created as necessary.

## Linked Lists (Cont.)

- A node can contain data of *any* type including other struct objects.
- Stacks and queues are also linear data structures,
	- constrained versions of linked lists.
- Trees are *nonlinear* data structures.
- $\blacksquare$  The size of an array created at compile time is fixed.
	- Arrays can become full.
	- Linked lists become full only when the system has *insufficient memory* to satisfy dynamic storage allocation requests.

### Linked Lists & Array Comparison

- Lists of data can be stored in arrays, but linked lists provide several advantages.
	- A linked list is appropriate when the number of data elements to be represented in the data structure is *unpredictable*.
	- Linked lists are dynamic, so the length of a list can increase or decrease as necessary.
	- Provide flexibility in allowing the items to be rearranged efficiently.
	- Linked lists can be maintained in sorted order by inserting each new element at the proper point in the list.
	- $\circ$  Insertion & deletion in a sorted array can be time consuming
		- All the elements following the inserted and deleted elements must be shifted appropriately.

## Linked Lists & Array Comparison (Cont.)

- Linked-list nodes are normally *not* stored contiguously in memory.
	- Logically, however, the nodes of a linked list *appear* to be contiguous.
- The elements of an array are stored contiguously in memory.
- **Linked use more storage than an array with the same** number of items.
	- Each item has an additional link field.
- Dynamic overhead incurs the overhead of function calls.

#### Linked Lists Functions

- The primary functions of linked lists are **insert** and delete.
- Function **isEmpty** is called a predicate function
	- It *does not* alter the list in any way.
	- $\circ$  It determines whether the list is empty (i.e., the pointer to the first node of the list is NULL).
	- If the list is empty, 1 is returned; otherwise, 0 is returned.
	- Function **printList** prints the list.

#### Linked Lists Example

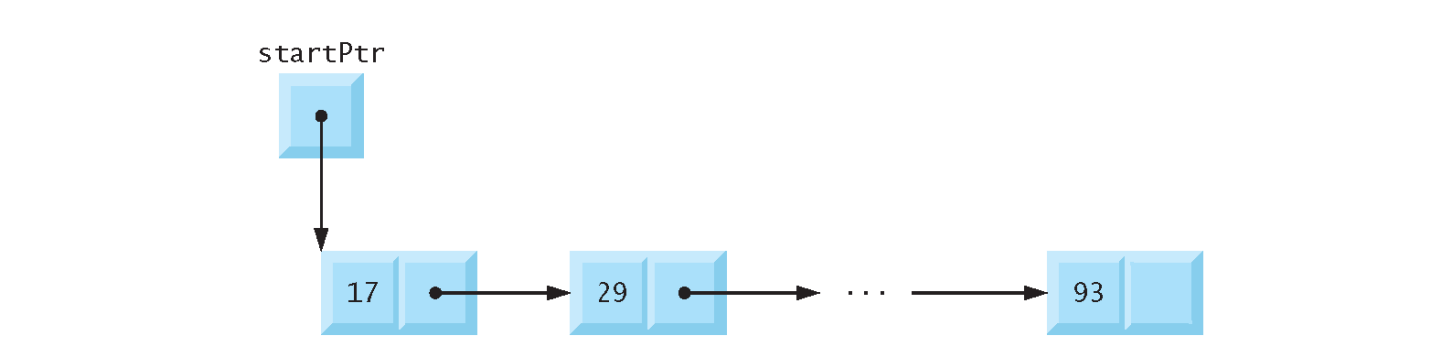

Fig. 12.2 | Linked list graphical representation.

#### Example of a Pointer to Pointer (Double indirection)

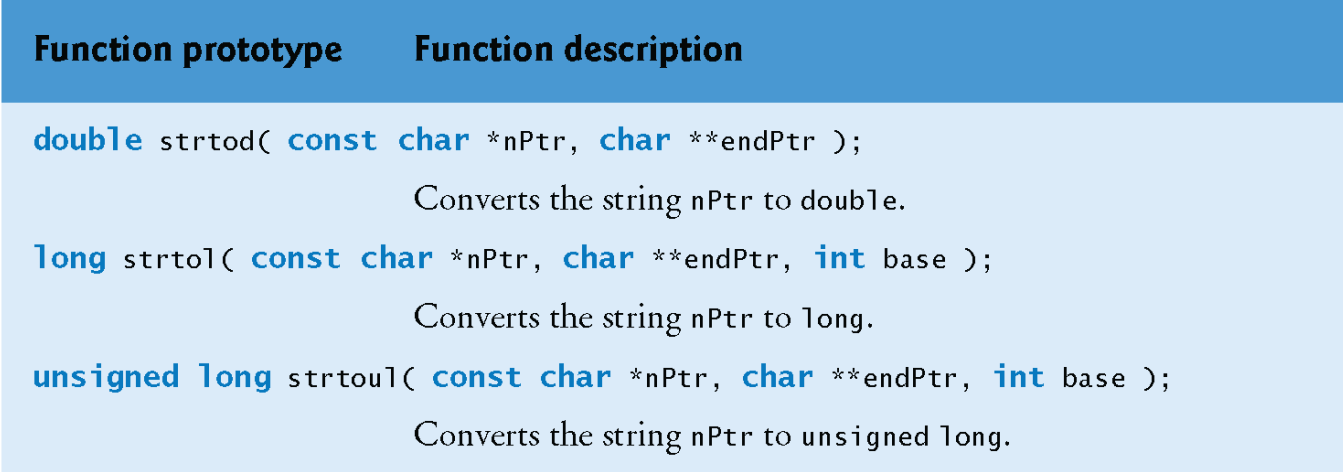

String-conversion functions of the general utilities Fig. 8.5  $\parallel$ library.

- The function uses the char  $**$  argument to modify a char  $**$  in the calling function (stringPtr)
- d = strtod( string, &stringPtr )
	- indicates that d is assigned the double value converted from string
	- stringPtr is assigned the location of the first character after the converted value in string.

#### Passing Arguments to Functions by Reference

```
void swap(int *a, int *b) {
  int temp;
  temp = *a;*a = *b;
  *b = temp;
}
void main(void) {
  int x = 3; y = 5;
  printf("x = %d, y = %d\n", x, y);
```

```
swap(&x, &y);
printf("x = %d, y = %d\n", x, y);
```
**}**

### Linked Lists Example Code

- Manipulates a list of characters.
- insert a character in the list in alphabetical order (function insert).
- delete a character from the list (function  $del \, etc.$ ).

## Linked Lists Operation Examples

```
// Fig. 12.3: fig12 03.c
 1.
 2 // Inserting and deleting nodes in a list
    #inc1ude <sub>5</sub>tdio.h>3 -\#include <stdlib.h>
 \overline{\mathbf{4}}5
 6
     // self-referential structure
 \mathbf{7}struct listNode {
        char data: // each listNode contains a character
 8
        struct listNode *nextPtr; // pointer to next node
 \bullet1: // end structure listNode
10
11typedef struct listNode ListNode; // synonym for struct listNode
\blacksquaretypedef ListNode *ListNodePtr; // synonym for ListNode*
13address
\blacksquare// prototypes
15<sub>1</sub>void insert( ListNodePtr *sPtr, char value );
16<sup>1</sup>\blacksquarechar delete( ListNodePtr *sPtr, char value);
     int isEmpty( ListNodePtr sPtr ):
18
     void printList( ListNodePtr currentPtr);
19<sup>°</sup>void instructions( void );
20
21
```
Fig. 12.3 | Inserting and deleting nodes in a list. (Part 1 of 8.)

## Linked Lists Example (Cont.)

```
int main( void)
 22 \overline{)}23 -\sqrt{2}ListNodePtr startPtr = NULL; // initially there are no nodes
 2425<sub>1</sub>unsighed int choice: // user's choice
        char item: // char entered by user
 26
 27
 28
        instructorions(): // display the menu
        printf( "%s", "? " );
 29
        scanf("%u" &choice):
 30
 31// loop while user does not choose 3
 32
        while ( choice != 3 ) {
 33
 34
 35
            switch (choice) {
 36
               case 1.
                  printf("%s", "Enter a character: ");
 37
                  scanf("\n\in"\n", &item );
 38
                  insert( &startPtr, item ); // insert item in list
 39
                  printList( startPtr):
 40
                  break.
 41
 42
               case 2: // delete an element
                  // if list is not empty
 43
                  if (!isEmpty(startPtr)){
 44
                      printf("%s", "Enter character to be deleted: ");
 45
46
                     scanf("\n\sqrt{n\%c}", &item);
Fig. 12.3 | Inserting and deleting nodes in a list. (Part 2 of 8.)
```
## Linked Lists Example (Cont.)

```
47
48
                      // if character is found, remove it
                      if ( delete( &startPtr, item ) ) { // remove item
49
                         printf( "%c deleted.\n", item );
50
51printList( startPtr):
                      \frac{1}{2} // end if
52
53
                      else f54
                         printf( "%c not found.\n\n", item );
55
                      \frac{1}{2} // end else
56
                  \frac{1}{2} // end if
57
                  else fputs("List is empty.\n\frac{m}{n});
58
59
                  \frac{1}{2} // end else
60
                  break:
61
               default:62
                  puts("Invalid choice.\n");
63
                  instructions();
64
65
                  break:
            } // end switch
66
67
            printf( "%s", "? " );
68
            scanf("%u", &choice);
69
70
        \frac{1}{2} // end while
71
```
Fig. 12.3 | Inserting and deleting nodes in a list. (Part 3 of 8.)

#### Function Insert

- Characters are inserted in the list in *alphabetical order*.
- Function insert receives the address of the list and a character to be inserted.
- The list's address is necessary when a value is to be inserted at the *start* of the list.
- Providing the address enables the list (i.e., the pointer to the first node of the list) to be *modified* via a call by reference.
- Because the list itself is a pointer (to its first element)
	- passing its address creates a pointer to a pointer (i.e., double indirection).
- This is a complex notion and requires careful programming.

## Insert Example

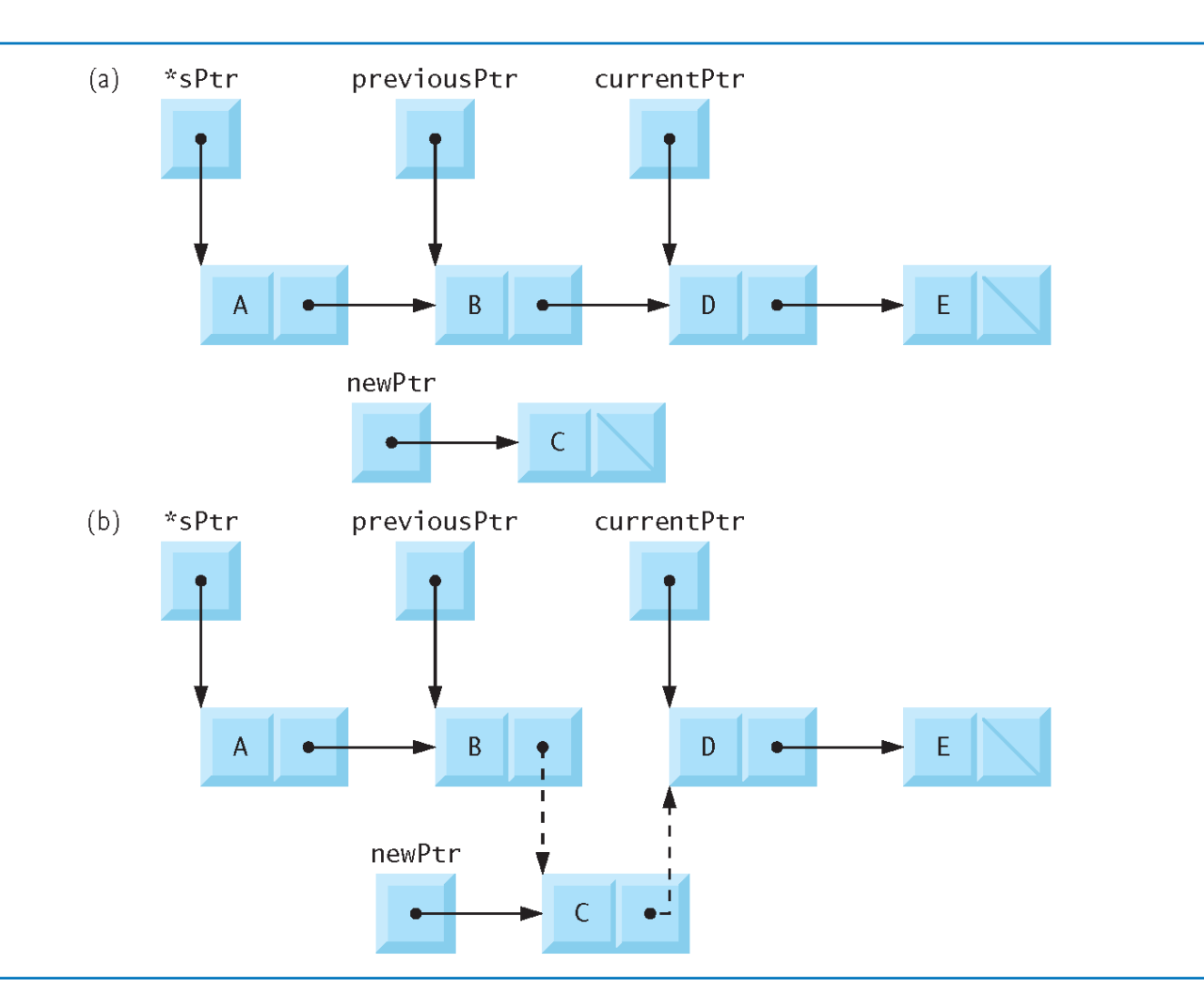

Fig. 12.5 | Inserting a node in order in a list.

## Function insert

```
struct listNode {
         puts( "End of run."):
 72
                                                                       char data; // each listNode contains a character
                                                                       struct listNode *nextPtr; // pointer to next node
      \frac{1}{2} // end main
 73
                                                                     }; // end structure listNode
 74
                                                                     typedef struct listNode ListNode; // synonym for struct listNode
 75
      // display program instructions to user
                                                                     typedef ListNode *ListNodePtr; // synonym for ListNode*
 76
      void instructions (void)
 77
      \mathcal{F}puts("Enter your choice:\n"
 78
                 1 to insert an element into the list. \ln"
 79
                 2 to delete an element from the list.\n"
 80
               3 to end.");
             \mathbf{W}_{\mathrm{eff}}81
      } // end function instructions
 82
                                                                                               insert
 83
      // insert a new value into the list in sorted order
 84
 85
      void insert( ListNodePtr *sPtr, char value ) <
 86
      \sqrt{ }ListNodePtr newPtr: // pointer to new node
 87
         ListNodePtr previousPtr; // pointer to previous node in list
 88
         ListNodePtr currentPtr: // pointer to current node in list
 89
 90
         newPtr = malloc( sizeof( ListNode ) ); // create node91
 92
 93
         if ( newPtr != NULL ) { // is space available
             newPtr - > data = value; // place value in node
 94
 95
             newPtr\rightarrow nextPtr = NULL; // node does not link to another node
 96
Fig. 12.3 | Inserting and deleting nodes in a list. (Part 4 of 8.)
```
// self-referential structure

# Function insert (Cont.)

```
previously = NULL:
 97
             currentPtr = *sPtr:
 98
 99
             // loop to find the correct location in the list
 100
             while ( currentPtr != NULL && value > currentPtr->data ) {
 101
                previousPtr = currentPtr; // walk to ...
 102
                currentPtr = currentPtr->nextPtr; // ... next node103
             \frac{1}{2} // end while
 104
 105
             // insert new node at beginning of list
 106
             if ( previous Ptr == NULL ) {
 107
                newPtr\rightarrow nextPtr = *sPtr:
 108
                *sPtr = newPtr:
 109
            \lambda // end if
 110else \left\{\frac{1}{2} \right\} insert new node between previous Ptr and current Ptr
 111previousPtr\rightarrow nextPtr = newPtr:112newPtr\rightarrow nextPtr = currentPtr:
 113
         \rightarrow // end else
 114\frac{1}{2} // end if
 115
         else f116
 117printf( "% not inserted. No memory available.\n", value):
         \frac{1}{2} // end else
 118
      } // end function insert
119
 120
Fig. 12.3 | Inserting and deleting nodes in a list. (Part 5 of 8.)
```
## Function insert (Cont.)

- The steps for inserting a character in the list are as follows:
	- *Create a node* by calling malloc, assigning to newPtr the address of the allocated memory. Assigning the character to be inserted to newPtr->data . Assigning NULL to newPtr->nextPtr.
	- o Initialize previousPtr to NULL and currentPtr to \*sPtr, the pointer to the start of the list. Pointers previousPtr and currentPtr store the locations of the node *preceding* the insertion point and the node *after* the insertion point.
	- While currentPtr is not NULL and the value to be inserted is greater than currentPtr->data, assign currentPtr to previousPtr and advance currentPtr to the next node in the list. This locates the insertion point for the value.

## Function insert (Cont.)

- If previousPtr is NULL, //insert at the beginning
	- Insert the new node as the first node in the list.
	- Assign \*sPtr to newPtr->nextPtr (the new node link points to the former first node) and assign newPtr to \*sPtr (\*sPtr points to the new node).
- Otherwise, if previousPtr is not NULL, the new node is inserted in place. //insert in the middle
	- Assign newPtr to previousPtr->nextPtr (the *previous* node points to the new node).
	- Assign currentPtr to newPtr->nextPtr (the *new* node link points to the *current* node).

## delete Example

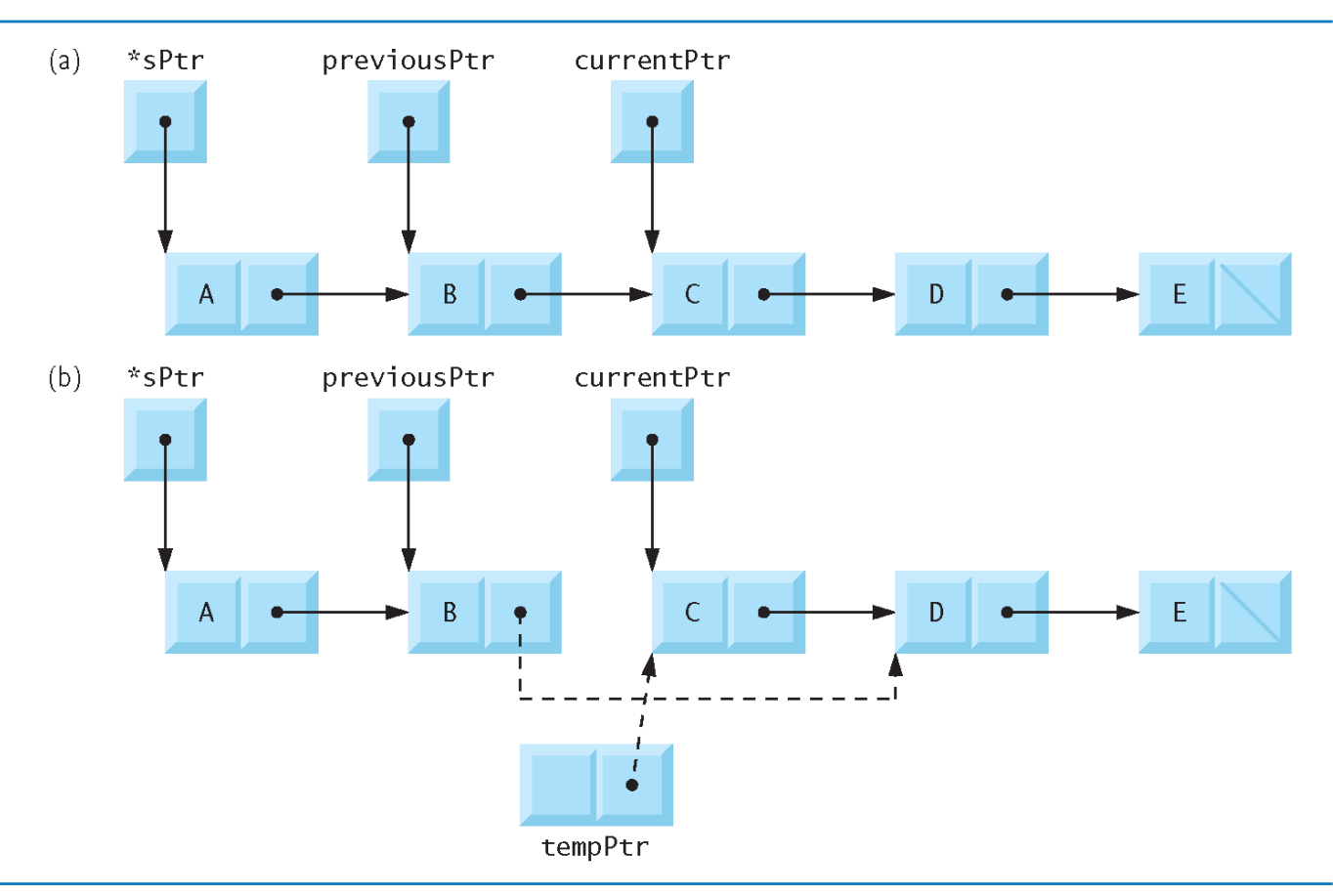

Fig. 12.6 | Deleting a node from a list.

## Function delete

```
// delete a list element
121char delete( ListNodePtr *sPtr. char value)
122123 -\mathcal{F}124ListNodePtr previousPtr; // pointer to previous node in list
125ListNodePtr currentPtr: // pointer to current node in list
        ListNodePtr tempPtr; // temporary node pointer
126127// delete first node
128if ( value == (*sPtr)->data ) {
129
130
           tempPtr = *sPtr; // hold onto node being removed
           *sPtr = (*sPtr)->nextPtr; // de-thread the node
131
           free( tempPtr ): // free the de-threaded node
132return value:
133
        \frac{1}{2} // end if
134
        else f135
           previously = *sPtr:
136
           currentPtr = (*sPtr) \rightarrow nextPtr;137138
           // loop to find the correct location in the list
139
           while ( currentPtr != NULL && currentPtr->data != value ) {
140
141previousPtr = currentPtr; // walk to ...
              currentPtr = currentPtr->nextPtr; // ... next node
142143\frac{1}{2} // end while
144
```
Fig. 12.3 | Inserting and deleting nodes in a list. (Part 6 of 8.)

## Function delete (Cont.)

```
// delete node at currentPtr
145
          if ( currentPtr != NULL ) {
146tempPtr = currentPtr:147
               previousPtr->nextPtr = currentPtr->nextPtr;
148
              free( tempPtr );
149
150
              return value;
           \frac{1}{2} // end if
151
        \frac{1}{2} // end else
152<sub>1</sub>153
    return ' \0'154
    } // end function delete
155156
157
    // return 1 if the list is empty, 0 otherwise
     int isEmpty( ListNodePtr sPtr )
158
159 \quad \{return sptr == NULL:
160
    } // end function isEmpty
161
162
```
Fig. 12.3 | Inserting and deleting nodes in a list. (Part 7 of 8.)

#### Function delete

- Function delete receives the address of the pointer to the start of the list and a character to be deleted.
- The steps for deleting a character from the list are as follows:
	- If the character to be deleted matches the character in the first node of the list, assign \*sPtr to tempPtr (tempPtr will be used to free the unneeded memory), assign (\*sPtr)->nextPtr to \*sPtr (\*sPtr now points to the second node in the list), free the memory pointed to by **tempPtr**, and return the character that was deleted.
	- Otherwise, initialize previousPtr with \*sPtr and initialize currentPtr with (\*sPtr)->nextPtr to advance the second node.
	- While currentPtr is not NULL and the value to be deleted is not equal to currentPtr->data, assign currentPtr to previousPtr, and assign currentPtr->nextPtr to currentPtr. This locates the character to be deleted if it's contained in the list.

## Function delete (Cont.)

- o If current Ptr is not NULL, assign current Ptr to tempPtr, assign currentPtr->nextPtr to previousPtr->nextPtr, free the node pointed to by tempPtr, and return the character that was deleted from the list .
- o If current Ptr is NULL, return the null character ( $' \setminus 0'$ ) to signify that the character to be deleted was not found in the list.

## Function printList

```
// print the list
163164
    void printList(ListNodePtr currentPtr)
165 \quad {
166
    // if list is empty
167if (isEmpty(currentPtr)) }
           puts("List is empty.\n\frac{m}{n}):
168
       \} // end if
169
170
       else \{puts("The list is:");
171172
          // while not the end of the list
173while ( currentPtr != NULL ) {
174
              printf("%c --> ", currentPtr->data);
175
              currentPtr = currentPtr->nextPtr;
176
           \frac{1}{2} // end while
177
178
           puts( "NULL\n" );
179
       \} // end else
180
    } // end function printList
181
```
Fig. 12.3 | Inserting and deleting nodes in a list. (Part 8 of 8.)

### Function printList

- Function printList receives a pointer to the start of the list as an argument and refers to the pointer as currentPtr.
- The function first determines whether the list is empty and, if so, prints "List is empty." and terminates.
	- Otherwise, it prints the data in the list.

### Function printList

- While currentPtr is not NULL, the value of currentPtr->data is printed by the function, and currentPtr->nextPtr is assigned to currentPtr to advance to the next node.
- The printing algorithm is identical for linked lists, stacks and queues.

## Doubly-Linked List (DLL)

- In the linked lists, each node provides information about where is the next node in the list.
	- o No knowledge about where the previous node lies in memory.
	- $\circ$  If we are at say 100th node in the list, then to reach the 99th node we have to traverse the list right from the first node.
- To avoid this we can store in each node not only the address of next node but also the address of the previous node in linked list.
	- This arrangement is often known as 'Doubly-Linked List'.

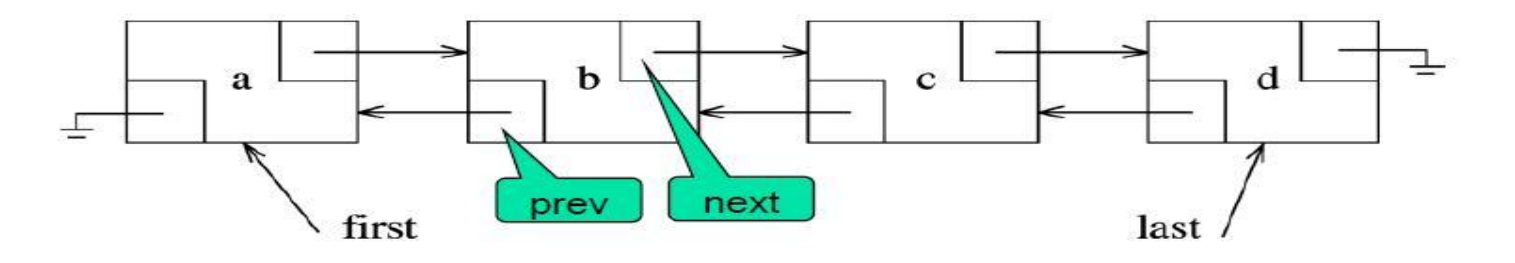

## Exercise: (Homework/Programming 3)

- Write a C program to implement the Doubly-Linked List (DLL).
- For example, structure representing a node of the doubly-linked list,
	- struct dnode { struct dnode \*prevPtr; int data; struct dnode \*nextPtr; }; // end struct dnode

defines a type, struct dnode.

The prevPtr of the first node and nextPtr of the last node is set to NULL.

### Conclusions

- Self Referential Structures
- **Dynamic Memory Allocation Function and** Process
- **Linked List** 
	- insert, delete, isEmpty, printList
- **Doubly-Linked List**